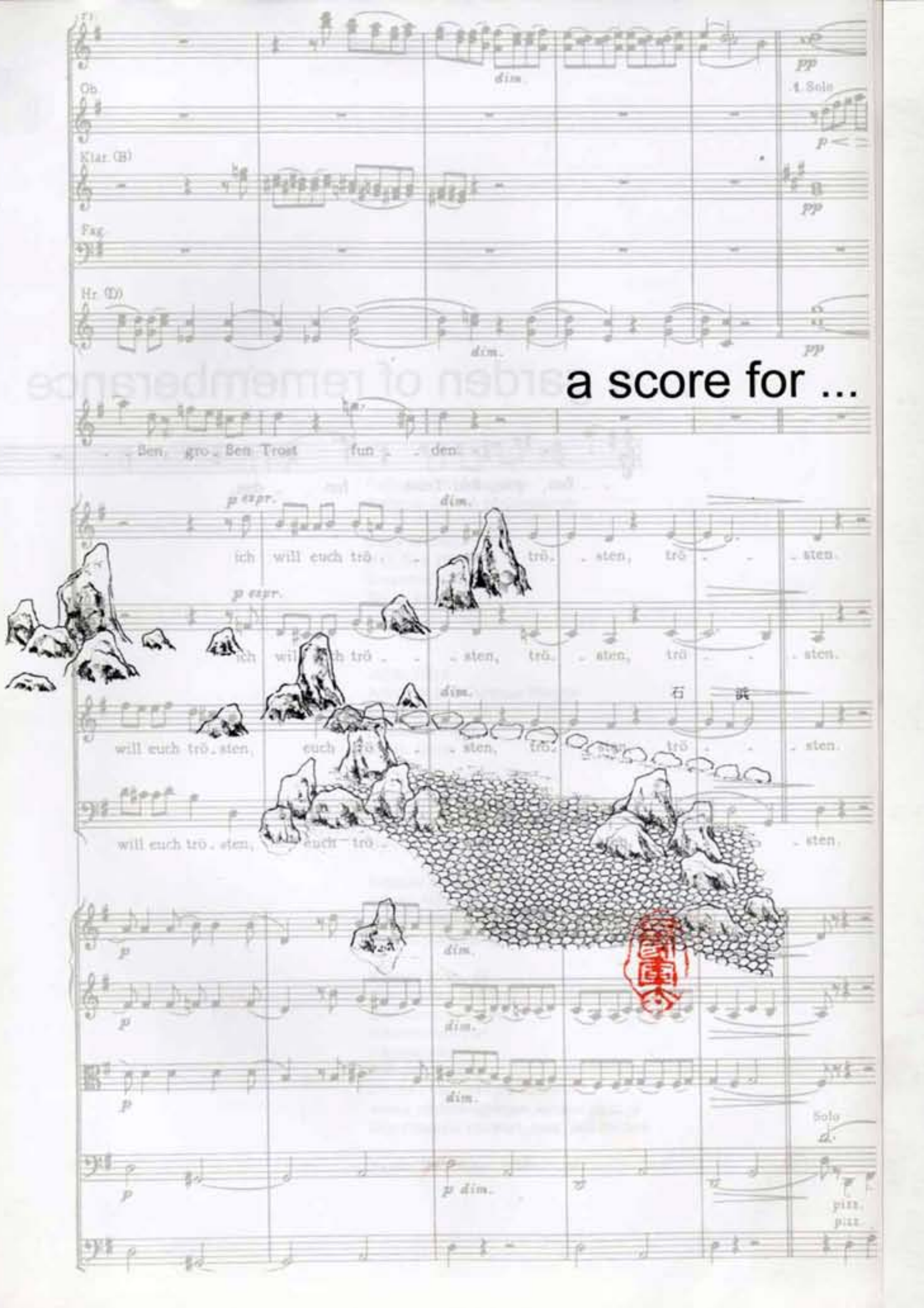

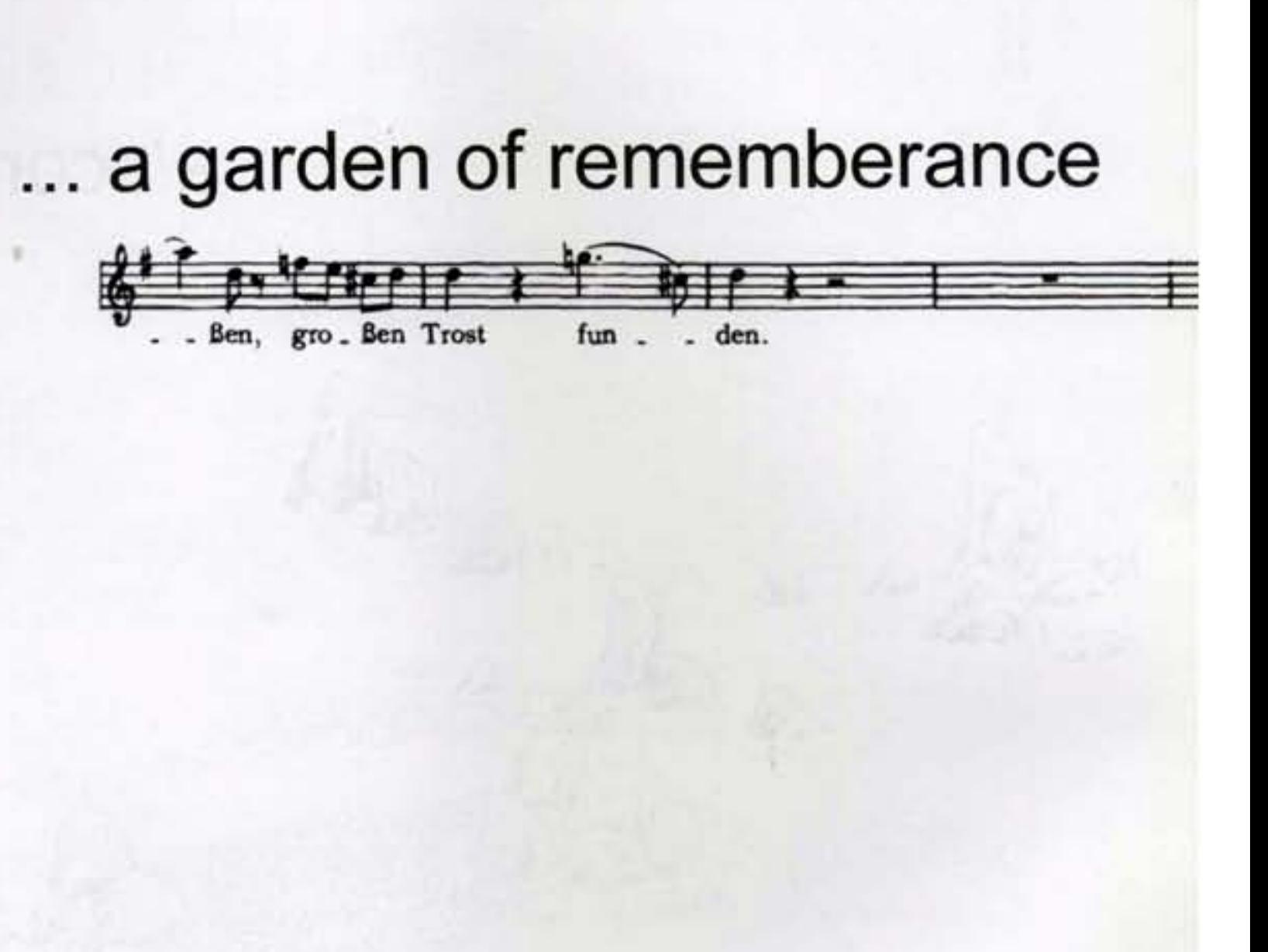

For:

Father David Musgrave<br>Catholic Church of Constantia

Cape of Good Hope P.O. Box 161 Constantia 7848 South Africa

Julian Elliot **Architect and Campus Planner** 5 Pembroke Lane Newlands 7700 South Africa

# By:

Institute for East Asian Architecture and Urbanism Günter Nitschke, Architect, M.R.T.P.I. in collaboration with Kerstin Gödeke, Dipl.- Ing. Landscape Architect

Kasuga Bldg., 4F Demizu-cho 253-3 Marutamachi agaru Kawaramchi-dori Kamigyo-ko 606-0862 Kyoto Phone / Fax: +81-75-256-6317 email: nitschke@mbox.kyoto-inet.or.jp http://nancho.net/east\_asia\_architecture

Kyoto, December 1999

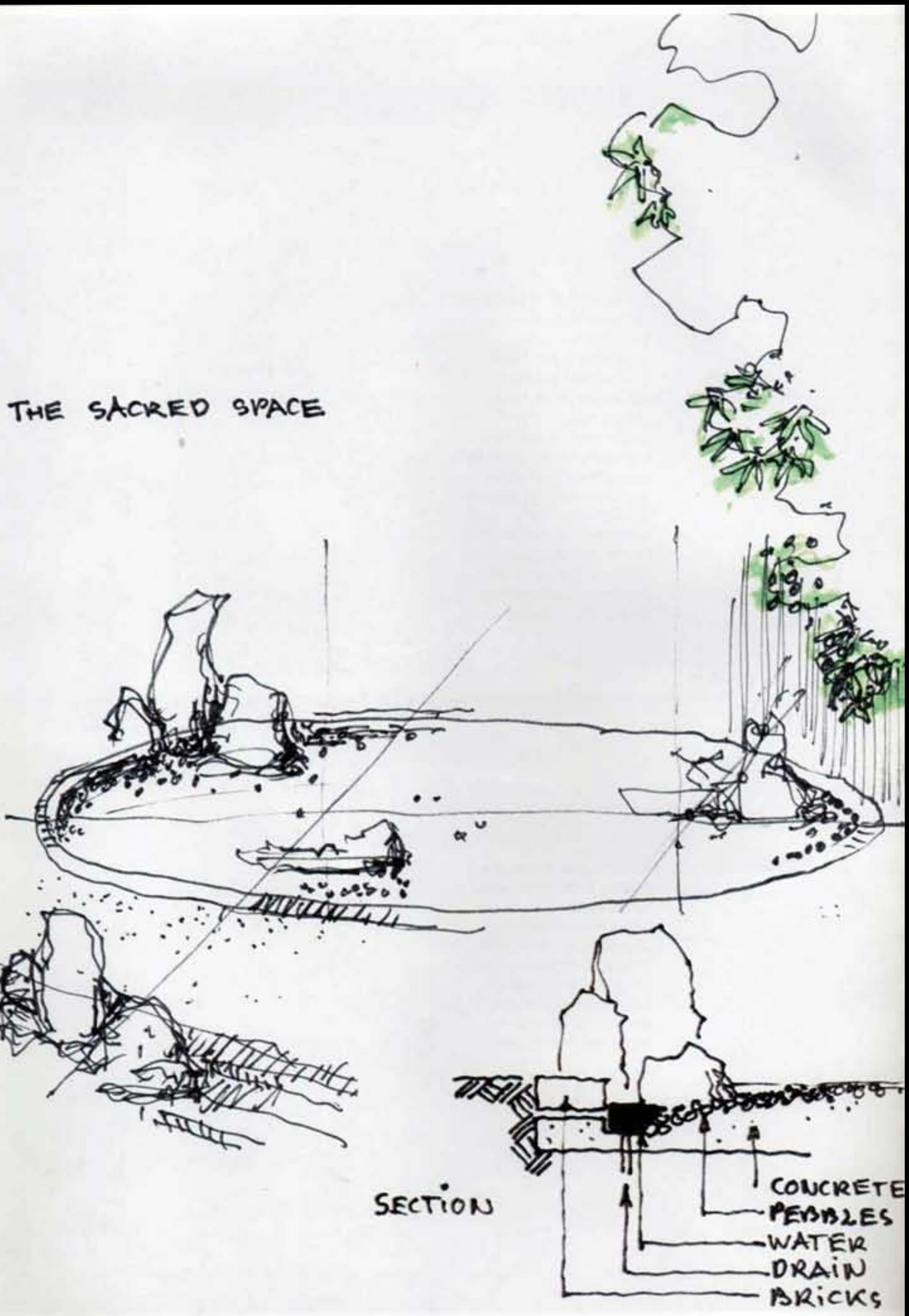

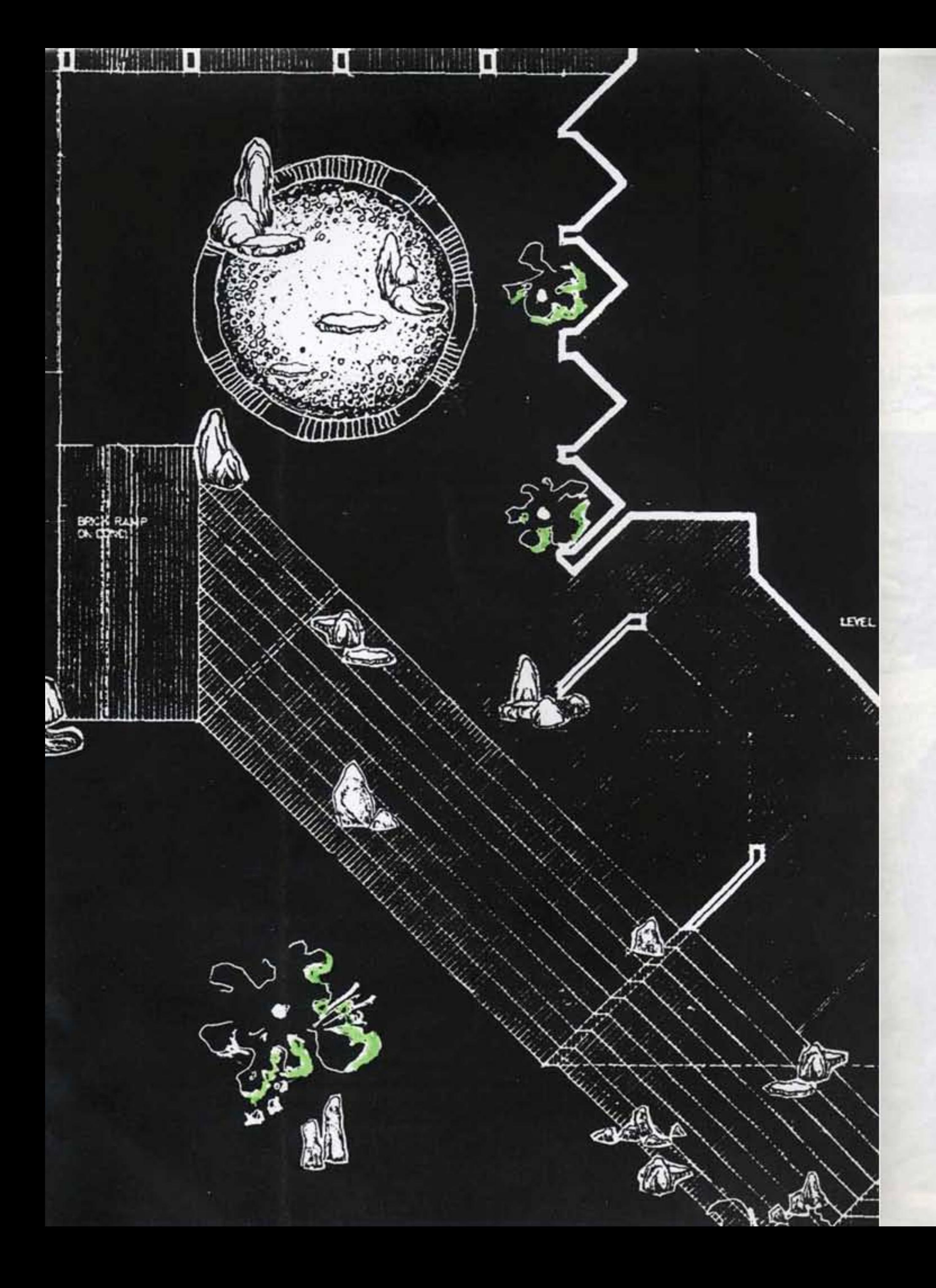

The Garden of Rememberance as a whole is designed to have its focus in a circle of pebbles on the upper level and an equally important approach to it along the steps.

The closed circular shape of the "burial ground", the sacred space, as it were, is consciously placed against the open linear arrangement of stairs.

deceased.

Concept

Thus, the circle is positioned at the head of the steps like the clef at the begin of a musical score. Both on this circle and along the steps, natural not cut rocks are set like notes on a musical score. In another interpretation, the rocks set the melody, the steps the rhythm of this "spatial requiem" to the souls of the

By this design, the so far completely utilitarian long stairs, the trees close-by and the "burial ground" come to form one integrated composition of the Garden of Rememberance, which ultimately receives its meaning and beauty by the ceremony of the burial itself.

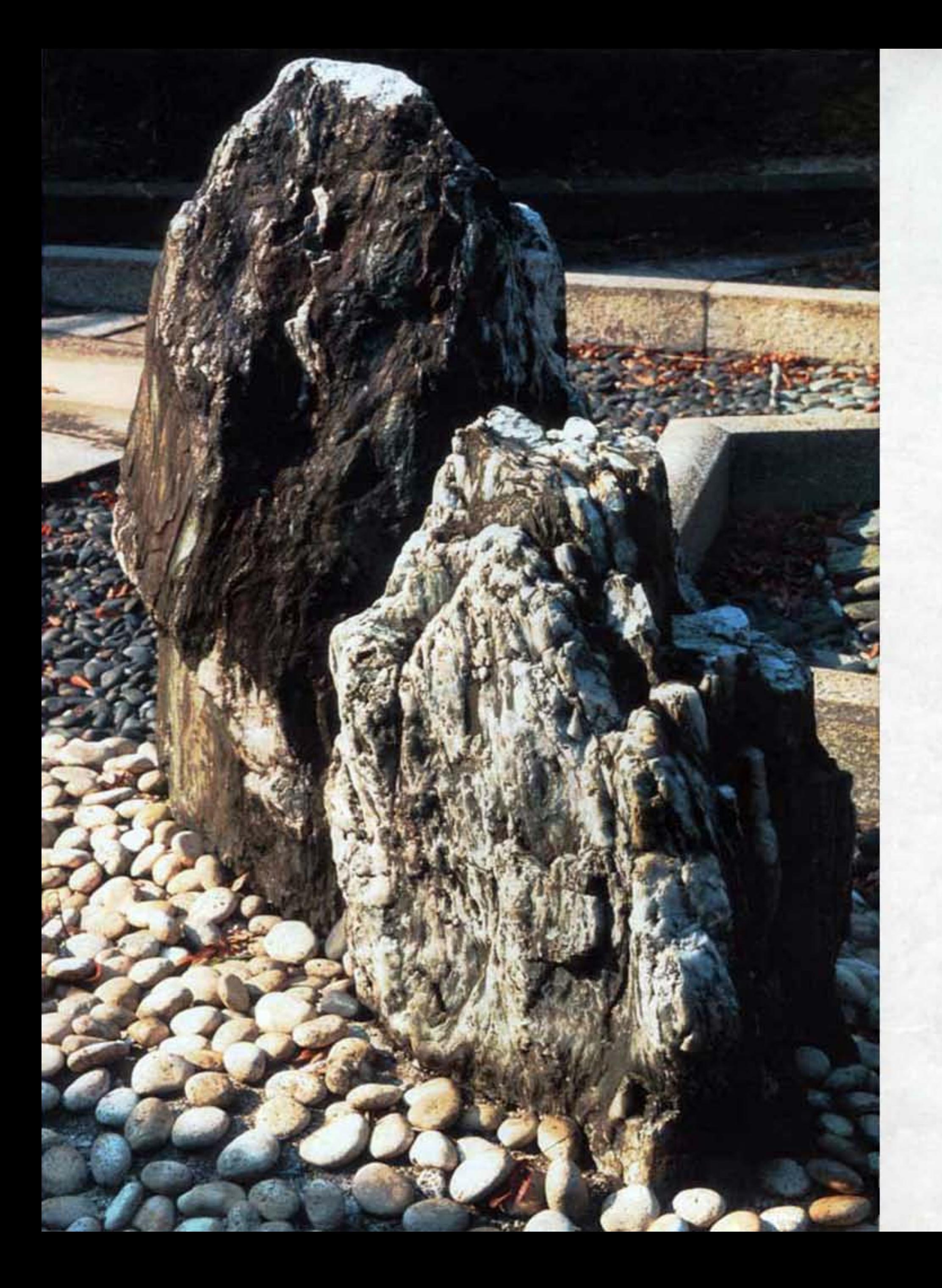

FL Rocks

## Form

Rocks in their natural shape, not cut in a quarry - with beautiful<br>texture, grain and color - even overgrown with moss, if available<br>- sometimes they stand alone like single notes, sometimes in groups like chords

# Symbol

The rock appears as a symbol of durability, permanence and<br>eternity in many cultures and creeds, as the tree stands for<br>eternal renewal. In the design of the Garden of Rememberance<br>rocks are arranged to evoke a spatial req beholder.

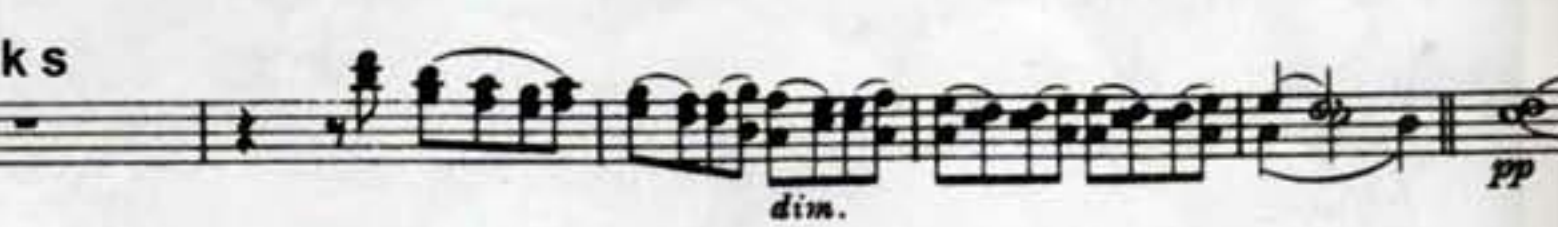

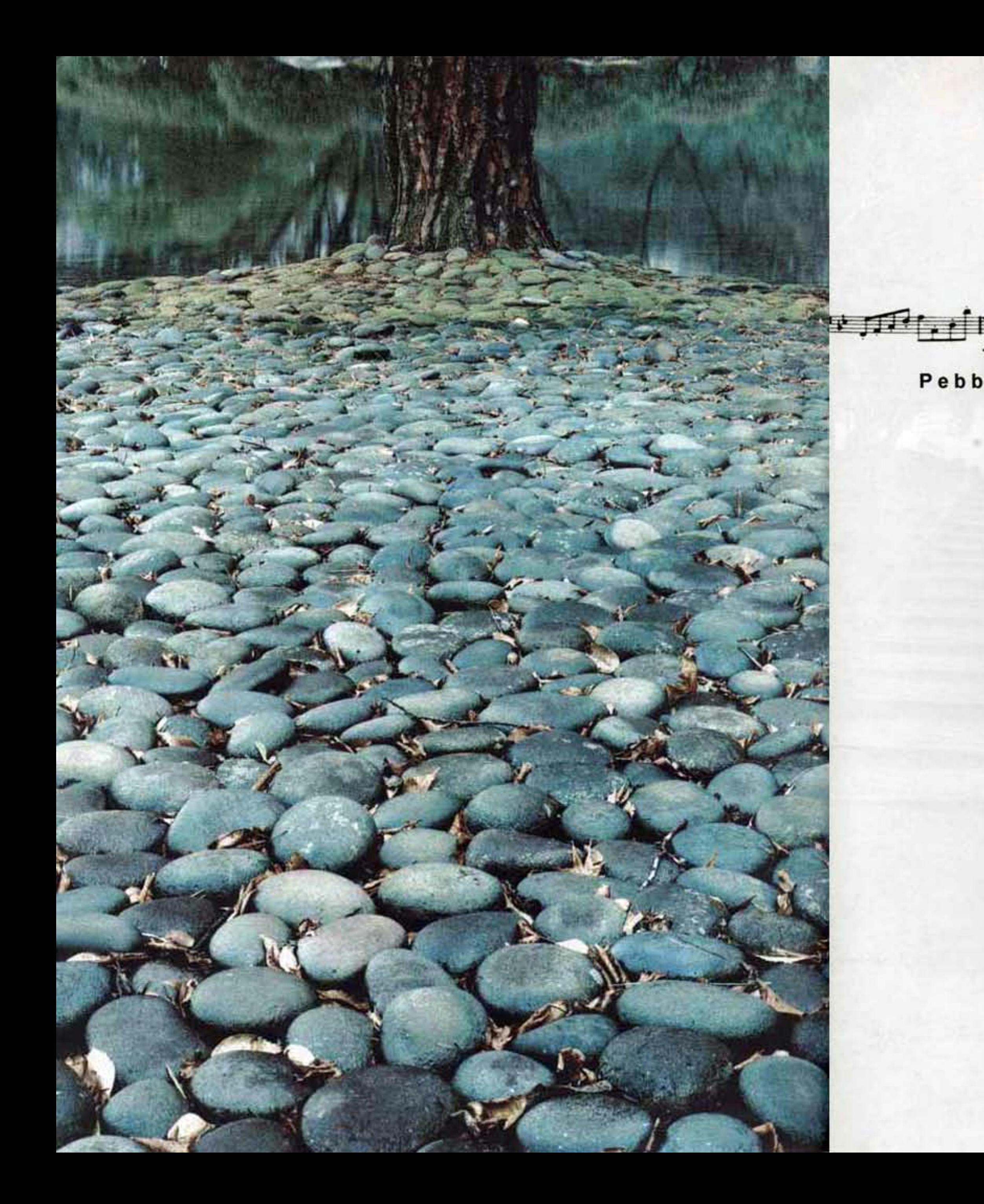

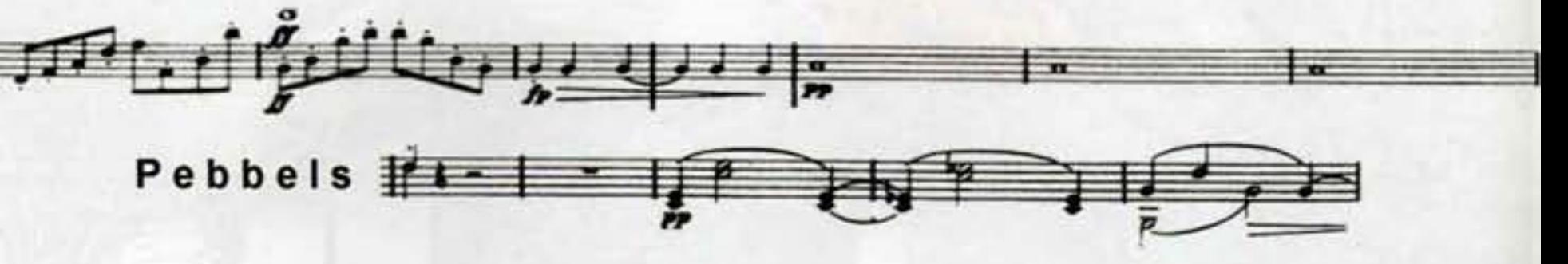

Form

White or slightly bluish river pebbles - spread thickly over a circular space, the ground proper for the burial ceremony. This space with pebbles<br>slopes ever so slightly from the center towards the circular edge thus disappearing in a ring of water - thus visually one is suggested not to enter<br>this sacred space. The circle is bounded by a layer of bricks identical to<br>those of the steps.

#### Symbol

Pebbles by their form invariably suggest rivers, and thus the waters as such. In many<br>creation myths like the Genesis the waters existed before the earth. The symbolism of water implies both death and rebirth.

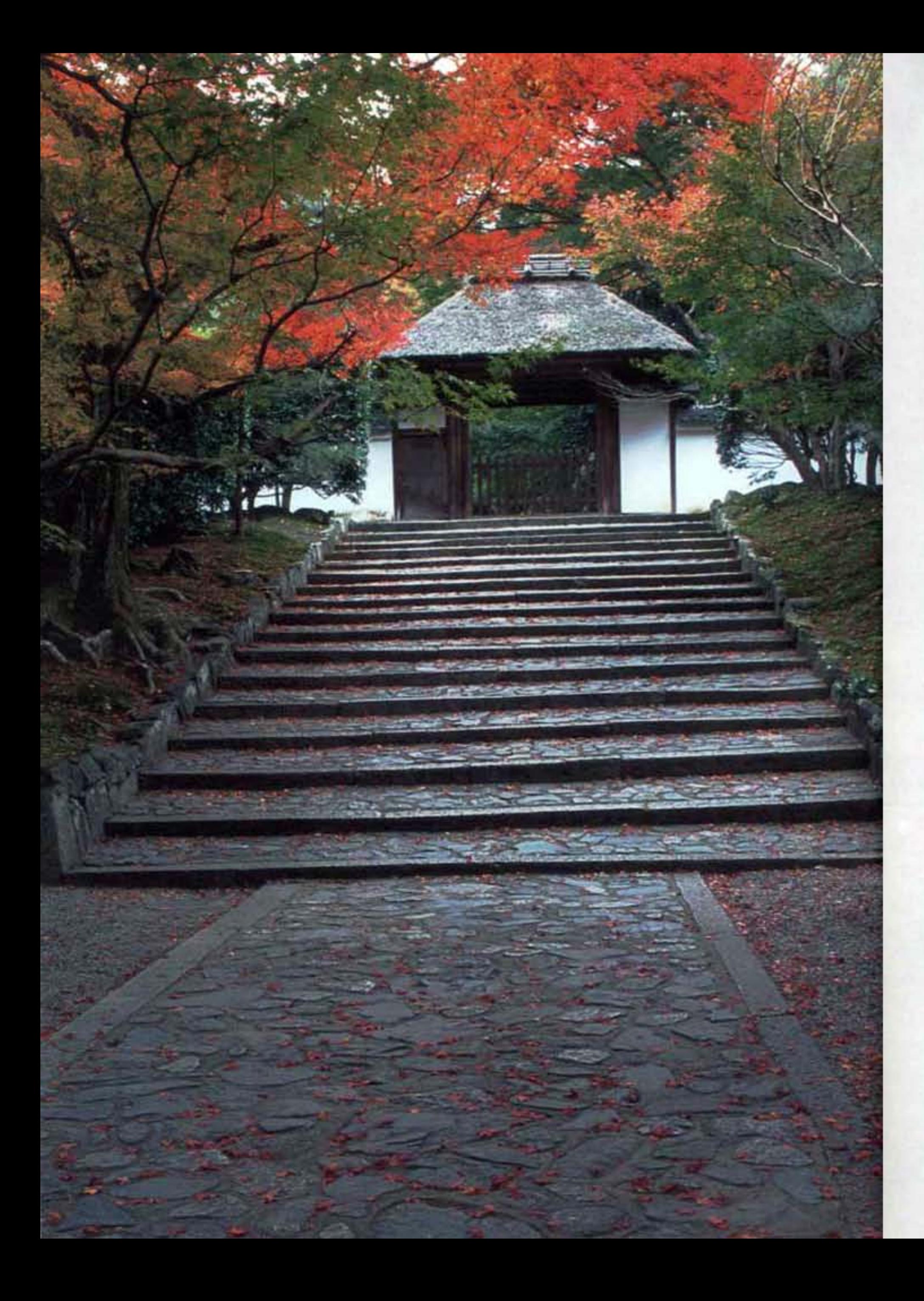

### Form:

## Symbol:

Obviously climbing steps elevates our<br>bodies, but ascending throught the unique natural sculptures of rocks here transforms the mundane experience of climbing steps from a mere functional act to a sensual delight and emotional elevation, too. Thus, simple walking is infused with consciousness, in other words, becomes an act of meditation.

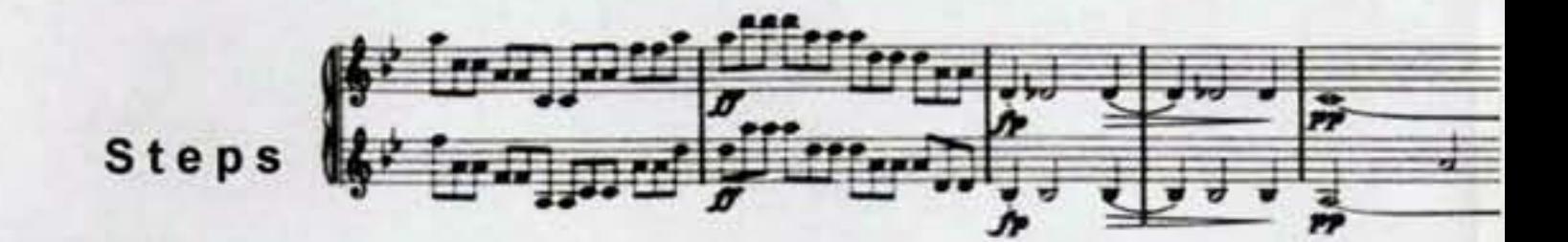

The man-made regular form of rows of steps made of brick is contrasted in the proposed design by the irregular nature-<br>made form of single or groups of natural rocks. The irregular but rhythmic placing of<br>these rocks will have to be done carefully in order not to invoke the sight of bricks injured by the rocks.

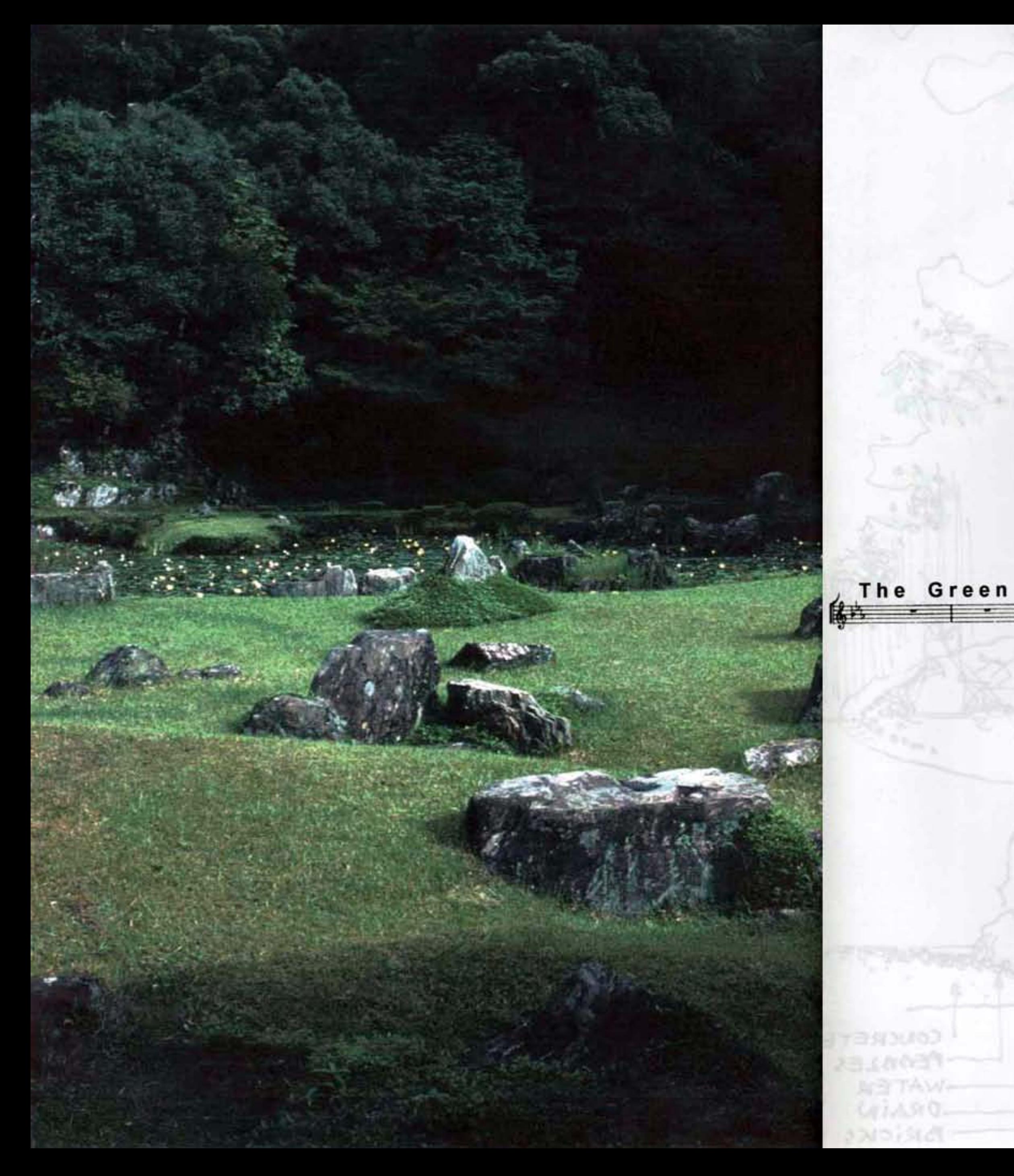

### Form:

In the design of the Garden of Rememberance the existing trees are respected in their form, location and presence. **Extending some rock**groups close to some trees<br>on the parking area these<br>trees become an integrated part of the composition,<br>too. The existing lawn<br>should be carefully<br>groomed and looked after. Some natural rocks<br>arranged here and there<br>might elevate the mere empty lawn into a garden.

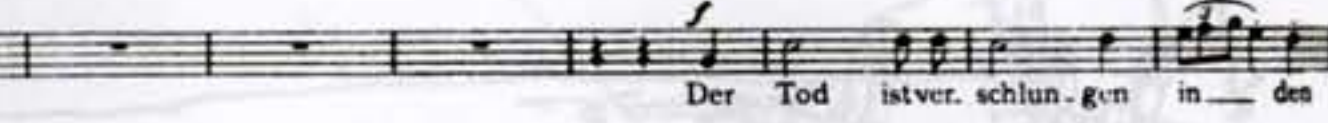

LIO/T33

THE SACKED OVACE

#### Symbol:

The tree has stood as a symbol of Wisdom and a symbol of Life. In many<br>cultures the sanctity of trees has been rediscovered in our days when we came to realize that the<br>human being can simply not survive without the being and help of trees.